#### **The Power of Registers**

*Prof R. Guerraoui Distributed Programming Laboratory*

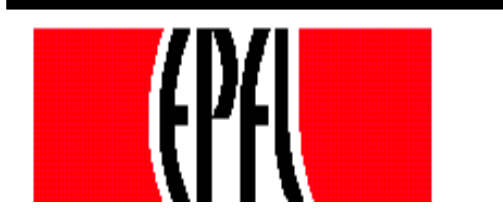

© R. Guerraoui

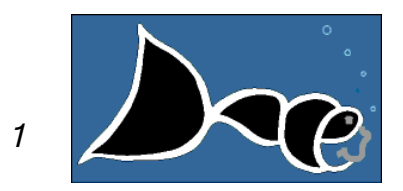

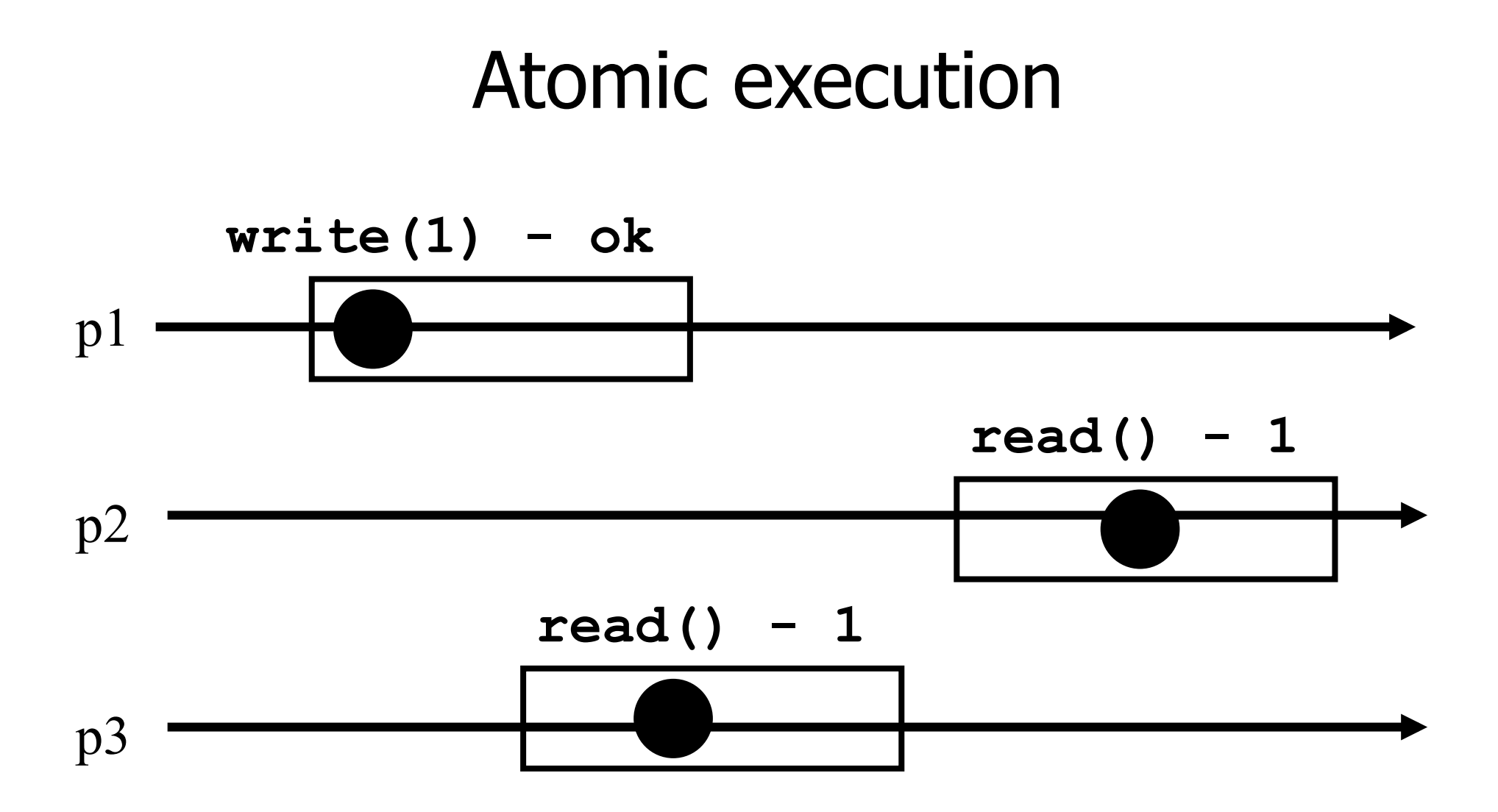

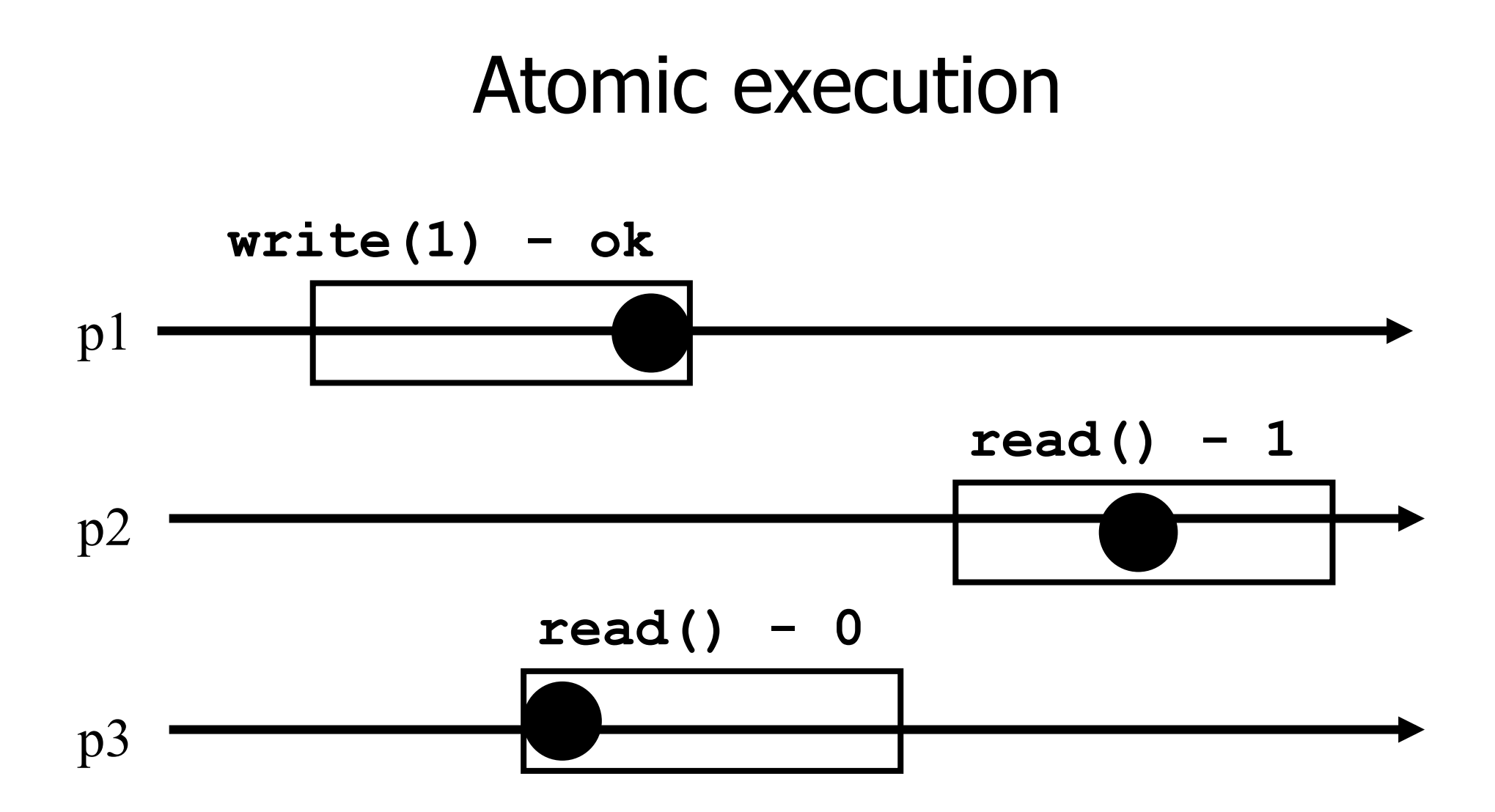

#### Registers

- **Question 1:** what objects can we implement with registers?
- **C** Question 2: what objects we cannot implement?

### Wait-free implementations of atomic objects

- **An atomic** object is simply defined by its sequential specification; i.e., by how its operations should be implemented when there is no concurrency
- Implementations should be **wait-free**: every process that invokes an operation eventually gets a reply (unless the process crashes)

#### Counter (sequential spec)

- A **counter** has two operations **inc()** and **read()** and maintains an integer x init to 0
- **read():**   $\blacksquare$ return(x) **inc():**   $\mathsf{r} \times := \mathsf{x} + 1;$  $r$  return(ok)

# Naive implementation

**The processes share one register Reg** 

**read():** 

 $\blacksquare$  return(Reg.read())

**inc():** 

- temp:=  $Reg.read()+1;$
- Reg.write(temp);

 $\blacksquare$ return(ok)

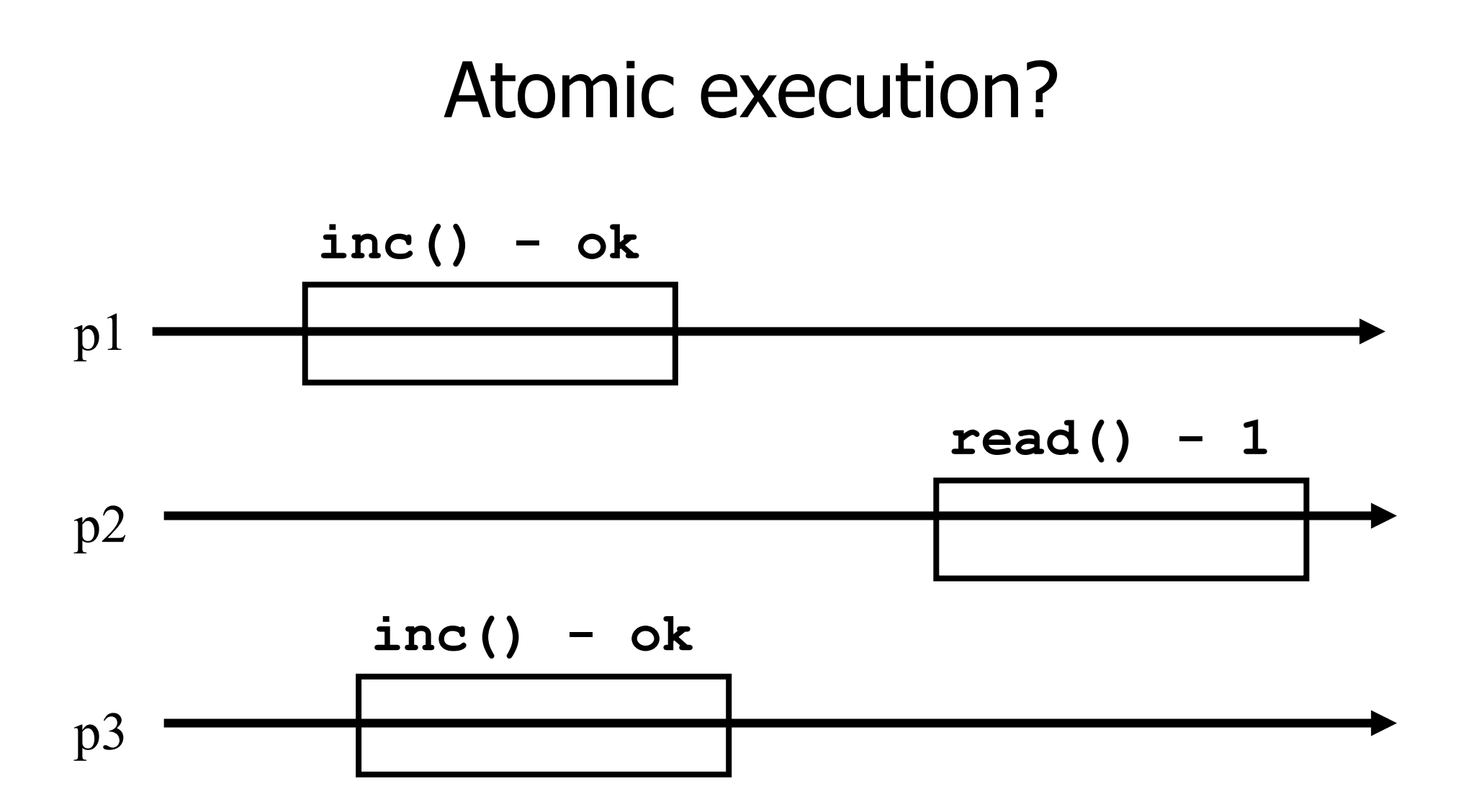

### Atomic implementation

- The processes share an array of registers Reg[1,..,n]
- **inc():** 
	- Reg[i].write(Reg[i].read()  $+1$ );  $r$  return(ok)

#### Atomic implementation

#### **read():**   $\mathsf{sum} := 0;$ for  $j = 1$  to n do  $\blacksquare$  sum := sum + Reg[j].read();  $r$  return(sum)

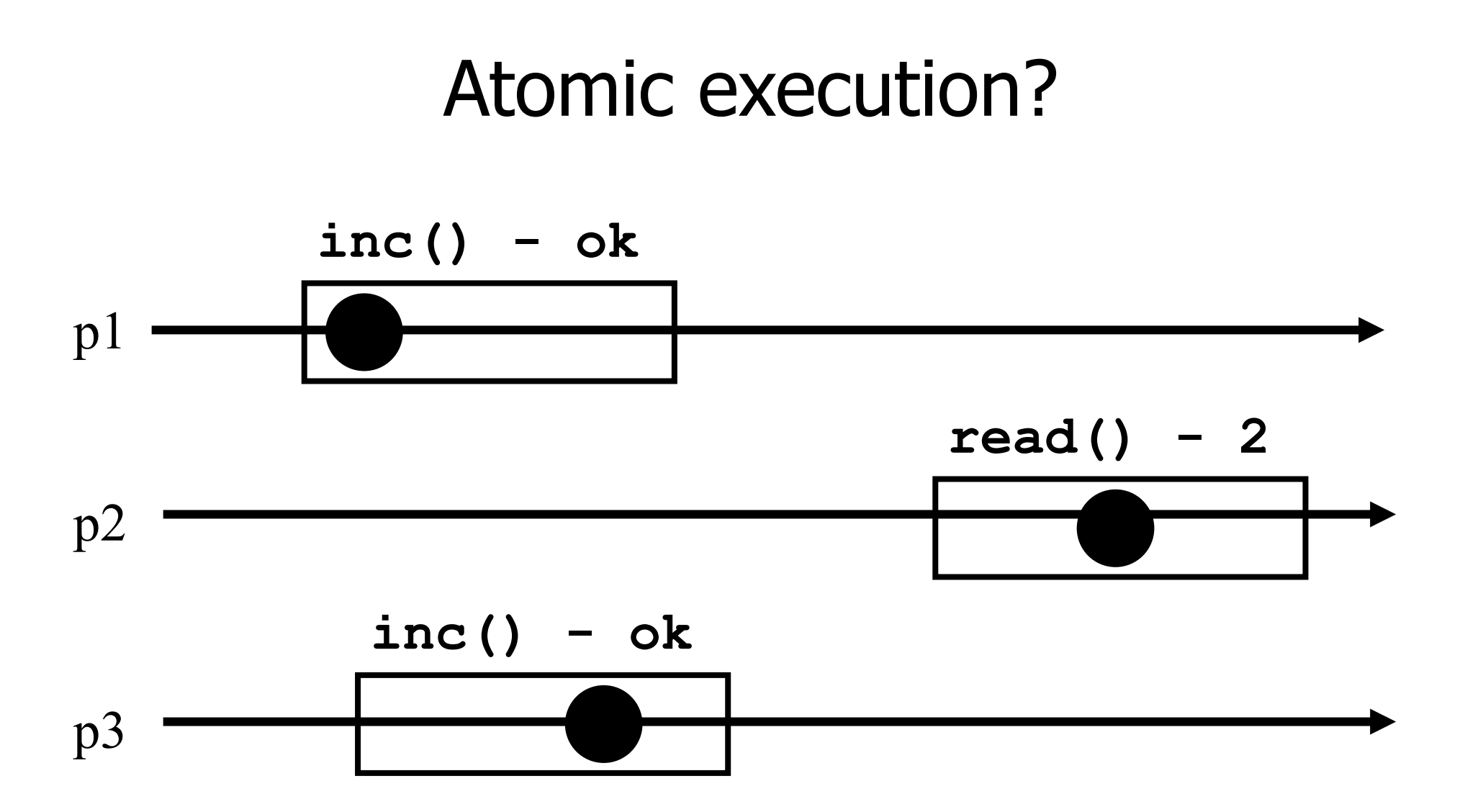

#### Snapshot (sequential spec)

- A **snapshot** has operations **update()** and **scan()** and maintains an array x of size n
- **scan():**  return $(x)$ **update(i,v):**   $\mathsf{X}[i] := \mathsf{V}$ ;  $\blacksquare$ return(ok)

### Very naive implementation

- **Each process maintains an array of integer** variables x init to  $[0,..,0]$
- **scan():**  $r$  return $(x)$ **update(i,v):**   $\mathsf{X}[i] := \mathsf{V};$  $r$  return(ok)

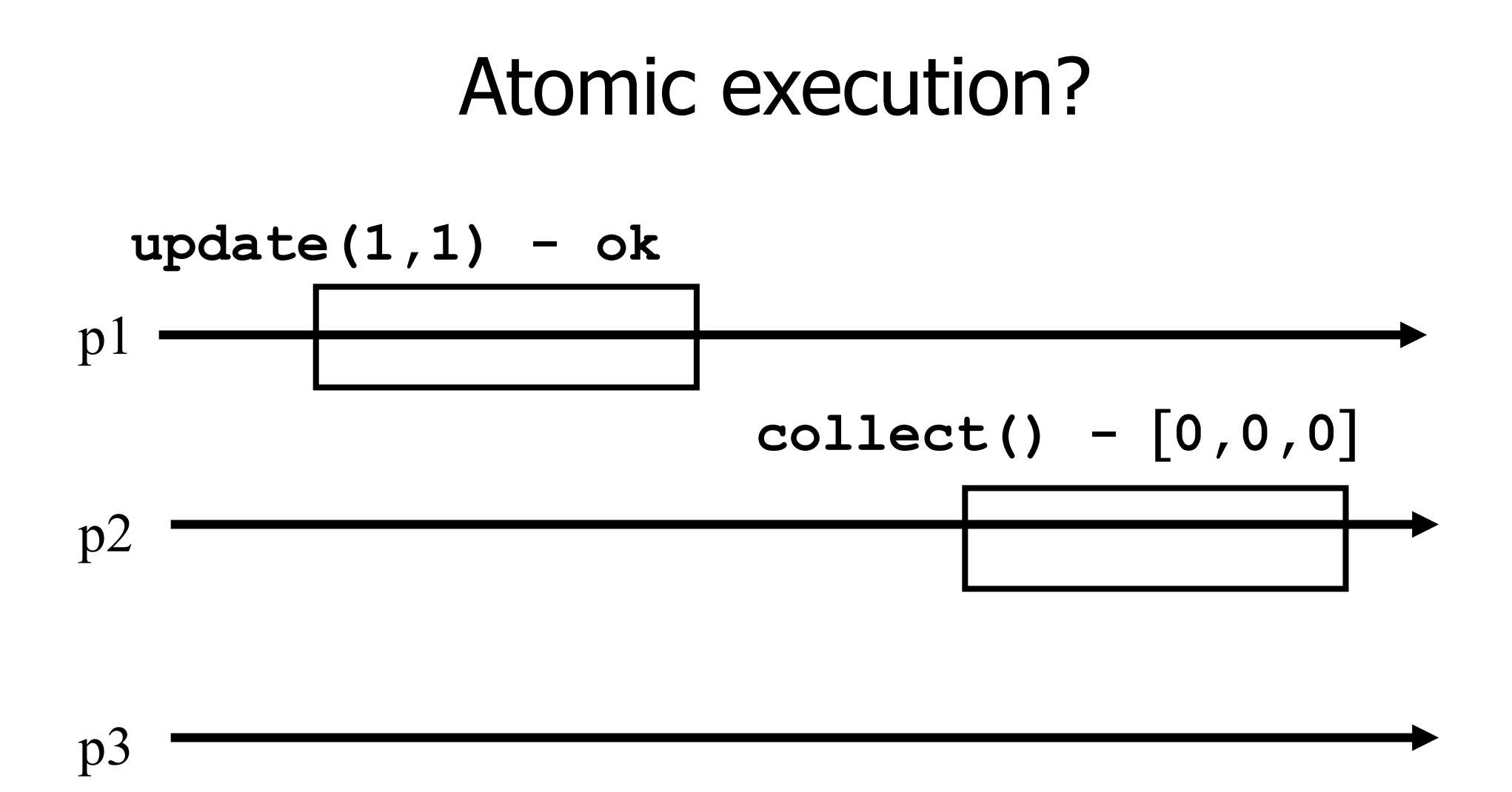

### Less naive implementation

- The processes share one array of N registers Reg[1,..,N]
- **scan():** 
	- for  $j = 1$  to N do
		- $\bullet$  x[j] := Reg[j].read();
	- $r$  return $(x)$

#### **update(i,v):**

Reg[i].write(v); return(ok)

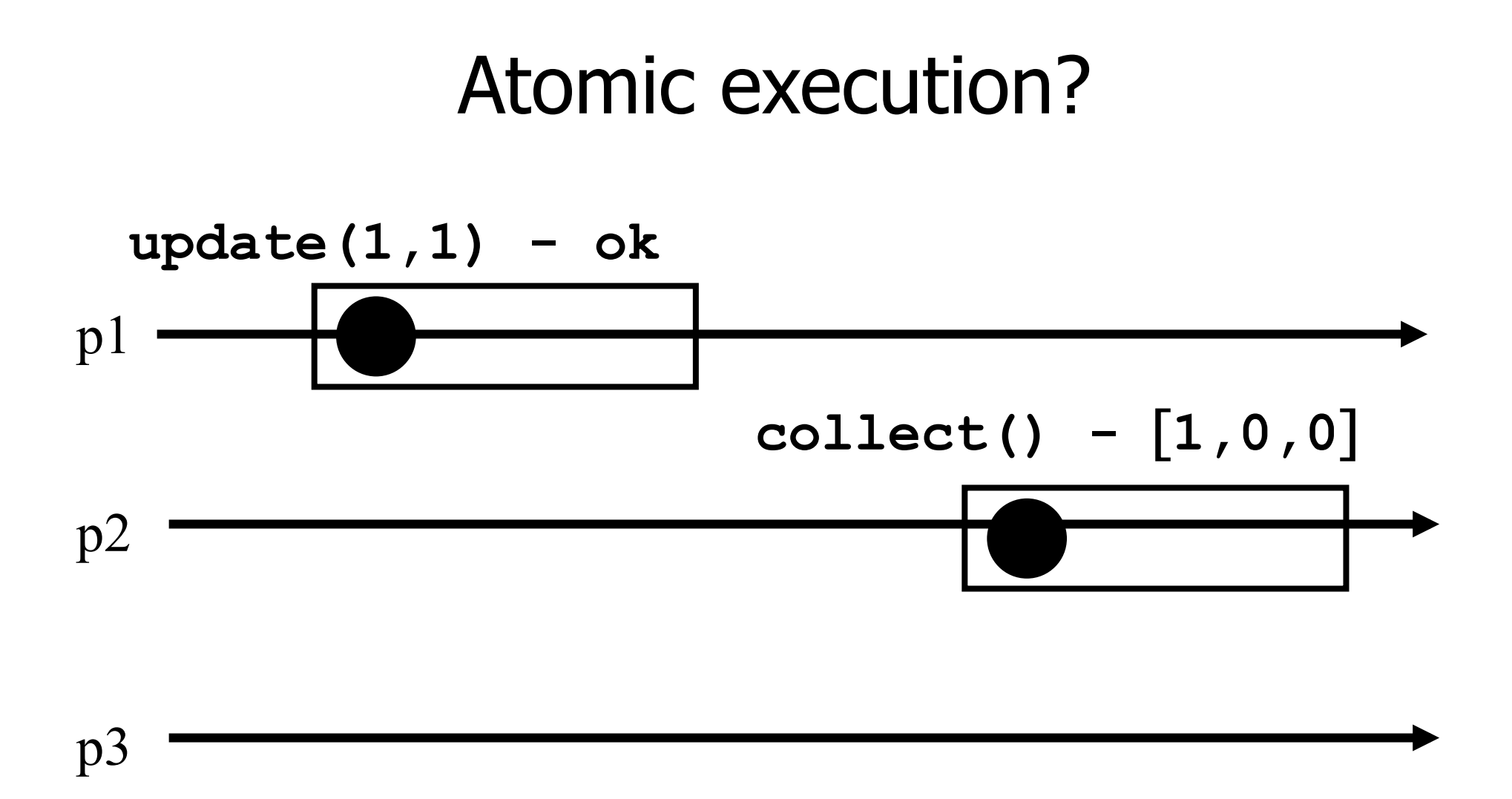

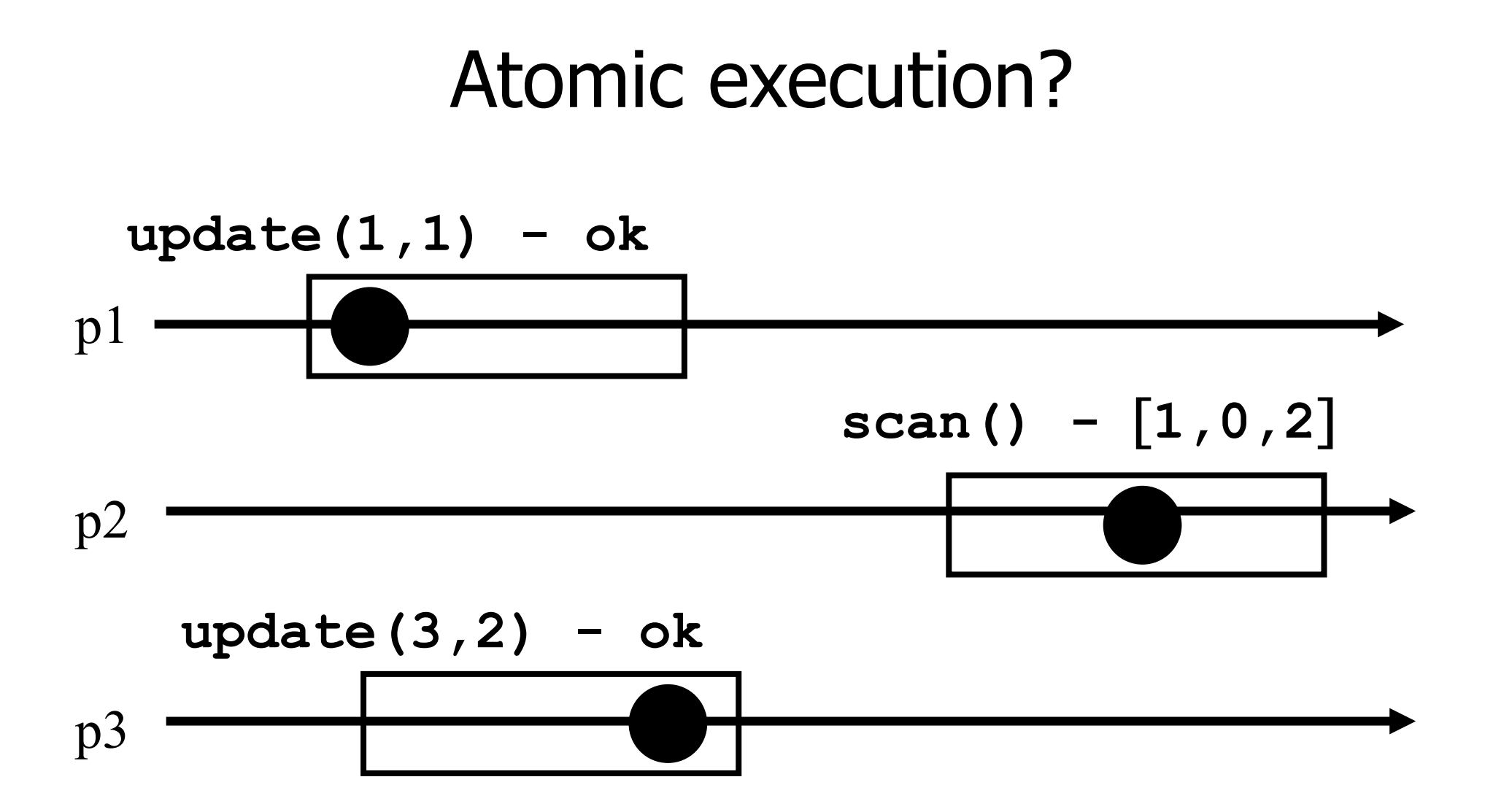

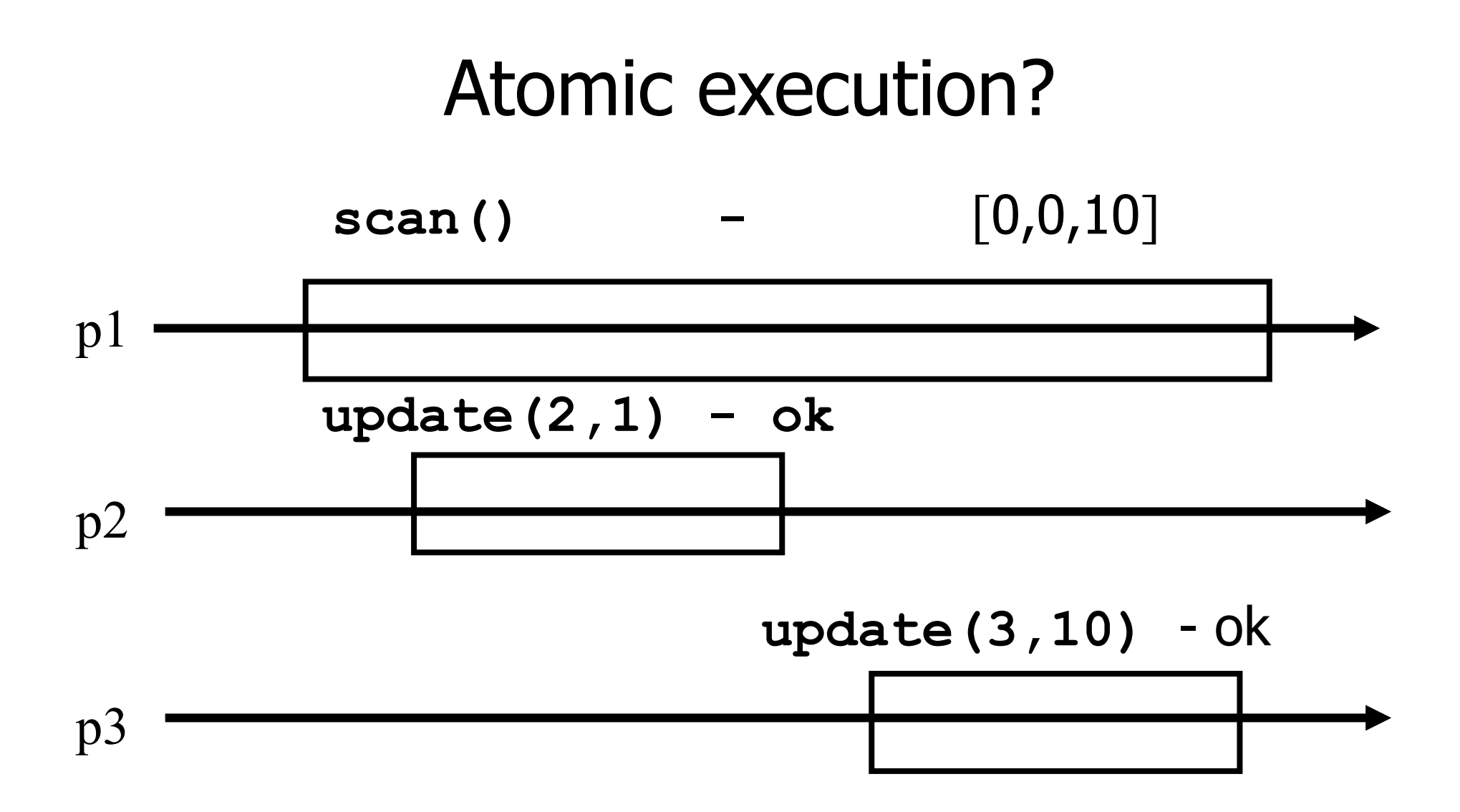

#### Non-atomic vs atomic snapshot

What we implement here is some kind of **regular** snapshot:

- A **scan** returns, for every index of the snapshot, the last written values or the value of any concurrent update
- We call it **collect**

#### Key idea for atomicity

- $\blacksquare$  To *scan*, a process keeps reading the entire snapshot (i.e., it **collect**), until two results are the **same**
- **This means that the snapshot did not change,** and it is safe to return without violating atomicity

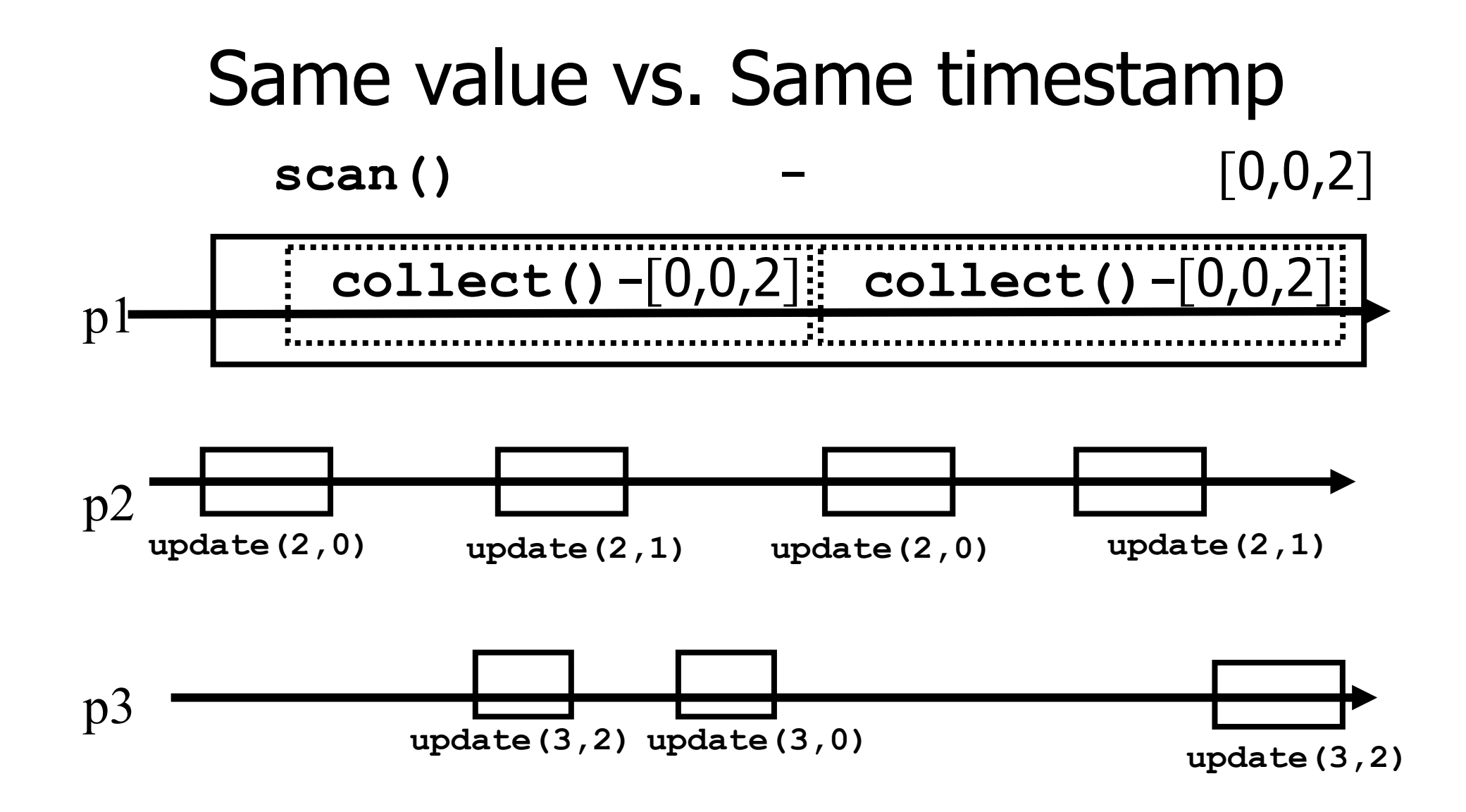

# Enforcing atomicity

- The processes share one array of N registers Reg[1,..,N]; each contains a value and a timestamp
- We use the following operation for modularity
- **collect():** 
	- for  $j = 1$  to N do  $\blacktriangleright$  x[j] := Reg[j].read();  $r$  return $(x)$

# Enforcing atomicity (cont'd)

#### **scan():**

- temp1 := self.collect();
- while(true) do
	- $\tau$  temp2 := self.collect();
	- $\blacksquare$ if (temp1 = temp2) then
		- return (temp1.val)

 $\epsilon$  temp1 := temp2;

#### **update(i,v):**

- **ts := ts + 1;**
- Reg[i].write( $v,$ ts);
- $\blacksquare$  return(ok)

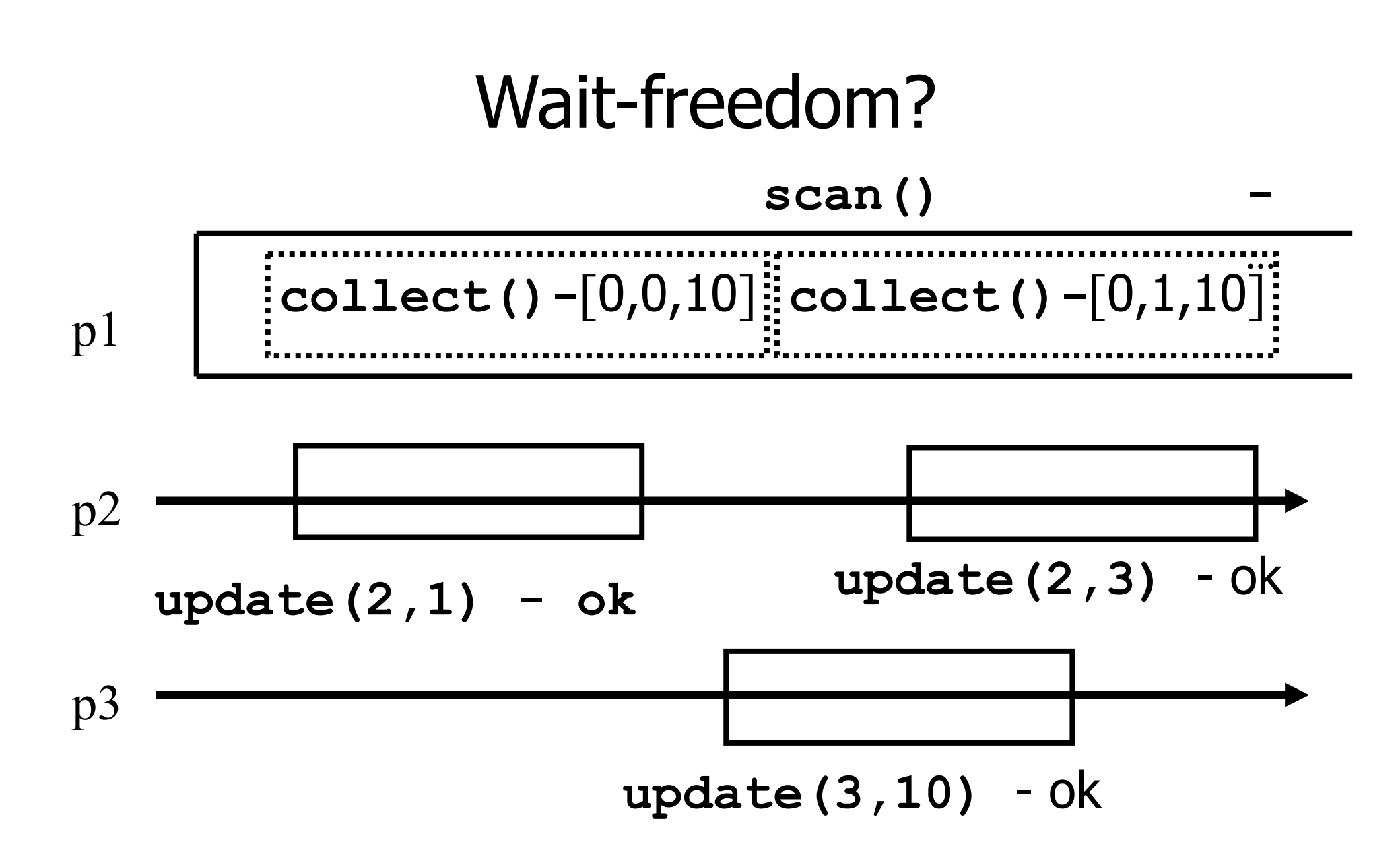

#### Key idea for atomicity & wait-freedom

- The processes share an array of **registers** Reg[1,..,N] that contains each:
	- a value,
	- **a** timestamp, and
	- a copy of the entire array of values

### Key idea for atomicity & wait-freedom (cont'd)

- To **scan**, a process keeps collecting and returns a collect if it did not change, or some collect returned by a concurrent **scan**
	- **Timestamps are used to check if the** collect changes or if a scan has been taken in the meantime
- To **update**, a process **scans** and writes the value, the new timestamp and the result of the scan

### Snapshot implementation

Every process keeps a local timestamp ts

#### **update(i,v):**

- $t s := ts + 1;$
- Reg[i].write(v,ts,self.scan());

 $\blacksquare$  return(ok)

# Snapshot implementation

#### **scan():**

- t1 := self.collect();  $t2:= t1$
- while(true) do
	- $\tau$  t3: = self.collect();
	- if  $(t3 = t2)$  then return  $(t3)$ ;
	- for  $j = 1$  to N do
	- $\blacksquare$  if(t3[j,2] ≥ t1[j,2]+2) then  $\blacksquare$  return (t3[j,3])

 $t2 := t3$ 

**Return the first value in each cell in t3** 

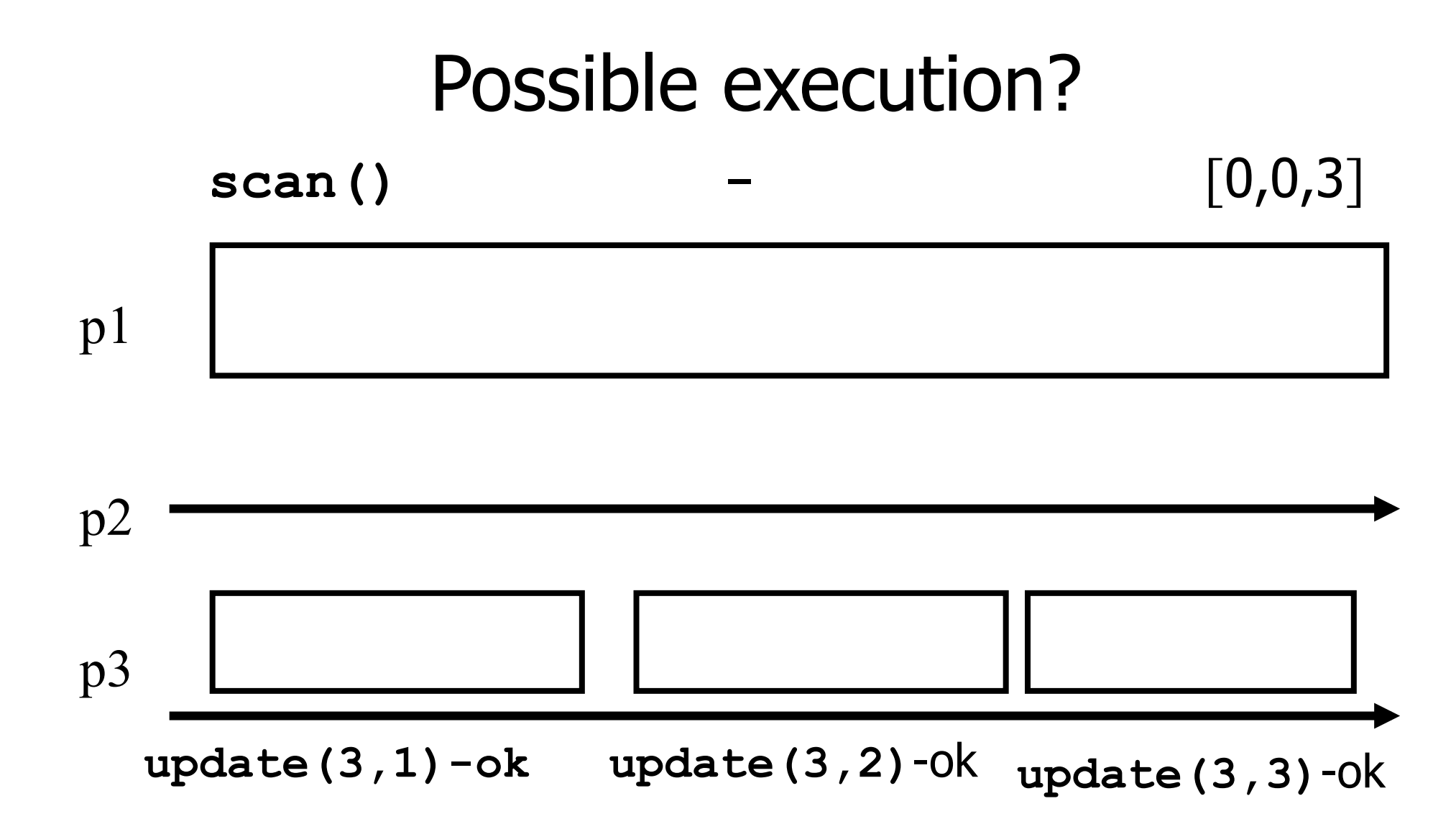